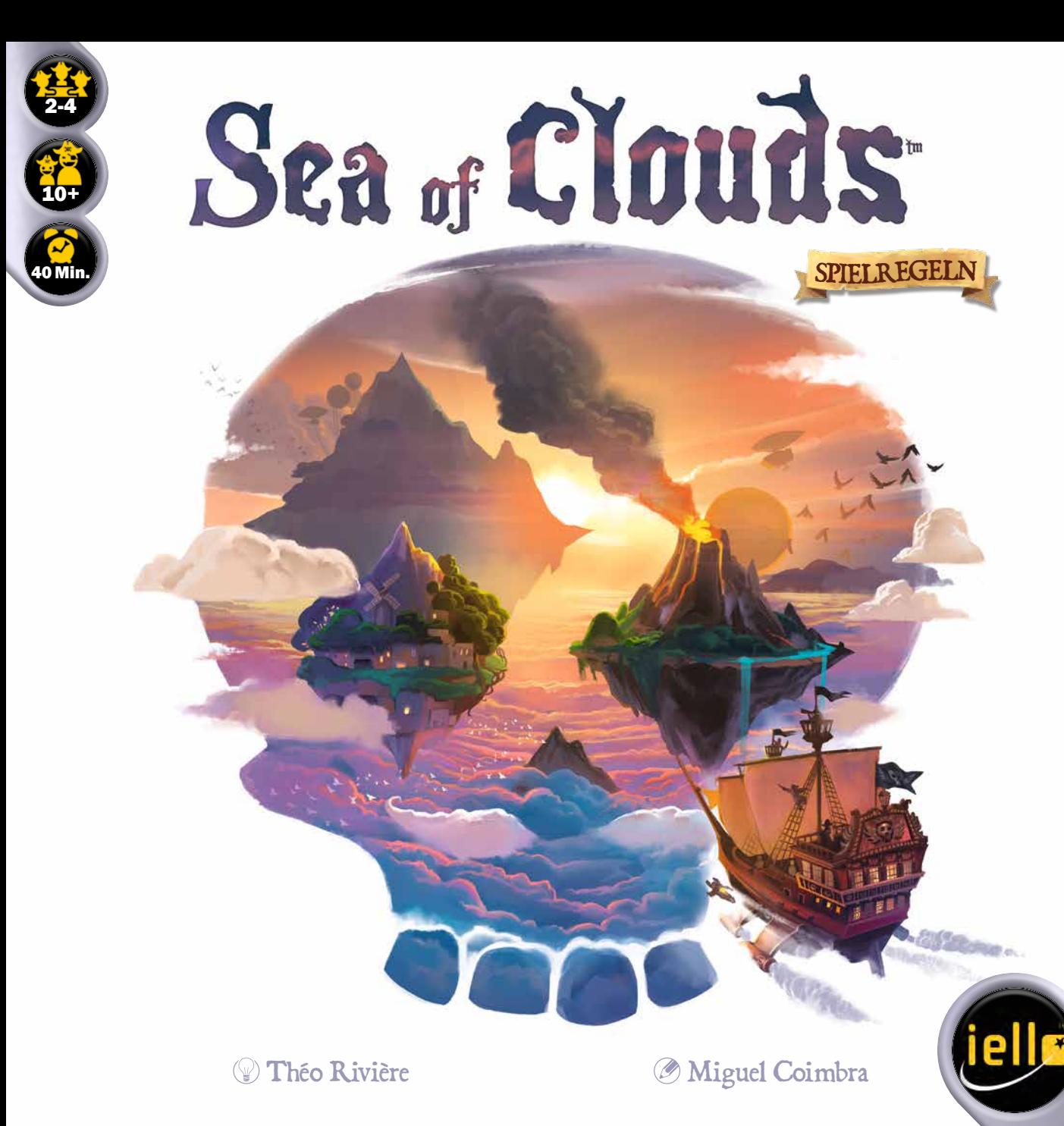

# Überblick

**Sea of Clouds ist ein Spiel für 2 bis 4 Spieler, das euch über den Wolken zu berüchtigten Luftpiraten macht. Bietet den anderen Piraten die Stirn und zeigt ihnen, wer das Sagen hat! Dafür müsst ihr feindliche Luftschiffe entern, Schätze klauen, Relikte sammeln und den besten Rum entkorken.**

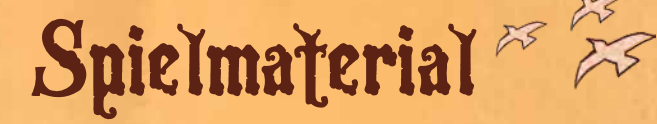

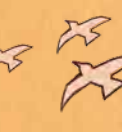

**• 94 Beutekarten**

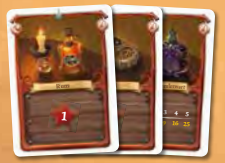

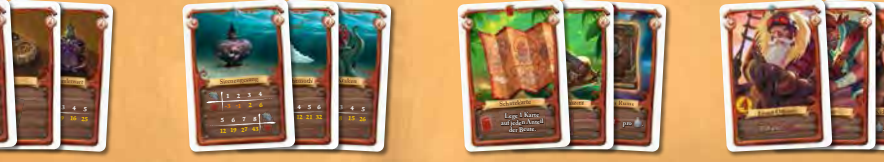

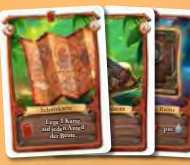

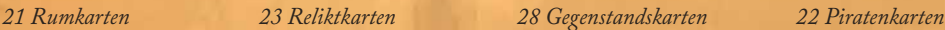

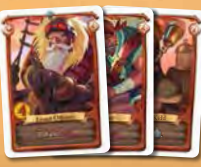

- **65 Dublonen** *(mit den Werten 1, 3 und 5)*
- **1 Schiff** *(Spielstein aus Holz)*
- **4 Käpt'n-Tableaus**

**<sup>M</sup> <sup>D</sup><sup>u</sup><sup>c</sup> <sup>d</sup><sup>e</sup> <sup>P</sup>l<sup>e</sup>s<sup>s</sup><sup>y</sup> <sup>a</sup>dam<sup>e</sup> <sup>T</sup>chi<sup>n</sup><sup>g</sup>**

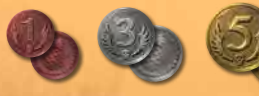

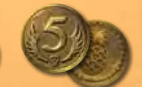

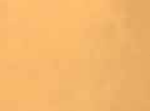

**• 1 Haupttableau**

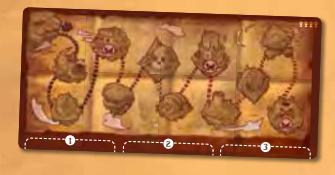

- **1 Papagei** *(Pappfigur mit Standfuß)*
	-

**• 1 Hut** *(Spielstein aus Holz)*

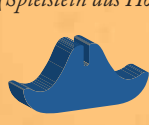

2

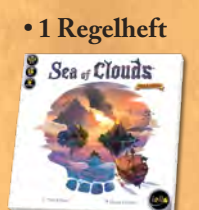

**B***l***<b>Capitan** 

**• 1 Regelheft • 1 Wertungsblock**

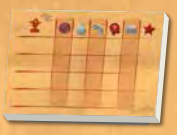

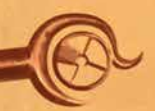

# Spielziel

Raffe als Käpt`n eines Piratenluftschiffs Anteile der Beute zusammen, um Schätze zu horten und die abgebrühteste Besatzung anzuheuern. Dann lass deine Piraten feindliche Schiffe entern und deren Schätze abgreifen. Das Wichtigste aber: Sammle die meisten Siegpunkte und werde Herrscher des Wolkenmeeres!

# **Elemente des Spiels**

*Gegenstände*

# Käpt'n-Tableau

Stellt für die Dauer des Spieles dich als Käpt'n eines Piratenschiffes dar. Es zeigt vor allem an, **wo du deine unterschiedlichen Beutekarten ablegst.** *Piraten*

**El Capita<sup>n</sup>**

3

*Rum Geheimnisse*

*Relikte*

### **HAUPTTABLEAU**

Zeigt die Rundenanzahl an sowie den Zeitpunkt der Enter-Phasen (2) zum Plündern feindlicher Schiffe. Gestrichelte Linien an der Unterkante des Haupttableaus zeigen an, wo die drei Anteile der Beute ausgelegt werden.

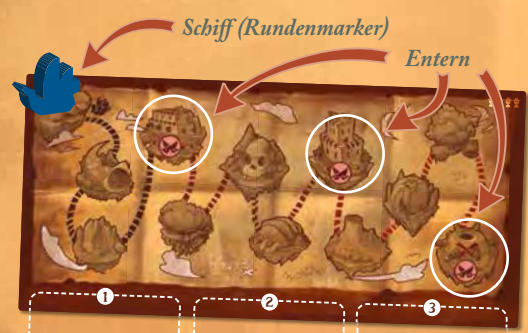

*Anteile der Beute*

# RUMKARTEN

Diese Karten stellen unterschiedlich wertvollen Rum dar. Jede Rumkarte hat einen Namen und einen Wert entsprechend der Anzahl an Siegpunkten bei Spielende.

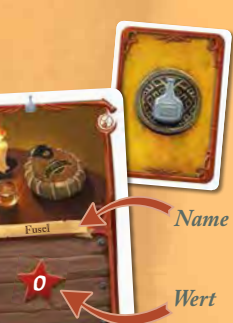

4

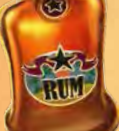

# **ERLÄUTERUNGEN** ZU DEN RUMKARTE

**Ruminzhinflninflninflninflninflninflninflninflninflninflninflninflninflnin** RUM MIT SAMMLERWERT Je mehr Rum mit Sammlerwert Siegpunkte kassierst du.

#### **BEISPIEL**

 *Dieser Rum mit Sammler*wert bringt alleine nur 1 Siegpunkt *du mehrere hast, fängt es sich an zu lohnen: 2 bringen schon 4 Siegpunkte , 3 bringen 9 und so weiter...*

#### SPITZEN-RUM

Bist du bei Spielende der Spieler mit dem meisten Spitzen-Rum, zählt jede dieser Karten 3 Siegpunkte . Ansonsten zählt jeder Spitzen-Rum 1 Siegpunkt XX.

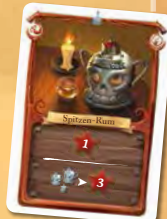

 $1 \t2 \t3 \t4 \t5$ <sup>1</sup> <sup>4</sup> <sup>9</sup> <sup>16</sup> <sup>25</sup>

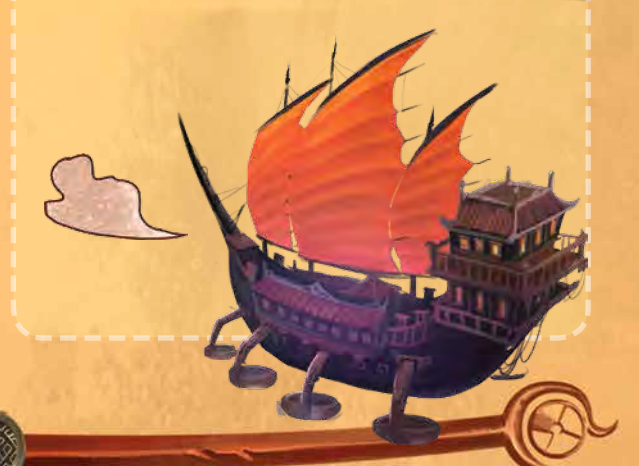

# RELIKTK ARTEN

Diese Karten zeigen sagenumwobene Relikte. Jede Reliktkarte hat einen Namen und einen Gesamtwert entsprechend der Siegpunkte bei Spielende. Wie bei Rum mit Sammlerwert werden Relikte desto wertvoller, je mehr du von derselben Sorte gesammelt hast.

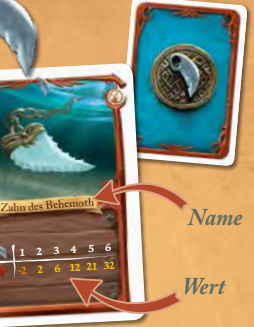

*Dieses Relikt alleine bringt dir bei Spielende einen Verlust von 3 Siegpunkten . Aber 4 von dieser Sorte bringen dir eine Gesamtsumme von 6 Siegpunkten .* **BEISPIEL** 

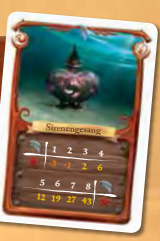

## GEGENSTANDSKARTEN

Diese Karten zeigen Gegenstände, die du von fliegenden Inseln plündern kannst. Jede Karte hat einen Namen und einen Effekt, der dauerhaft, sofort oder geheim (bis Spielende verdeckt) sein kann.

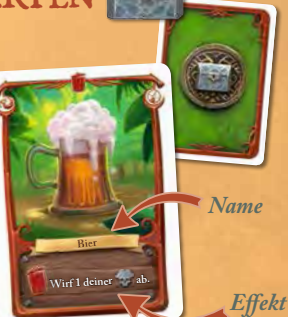

## **ERLÄUTERUNGEN** zu den Gegen-STANDSKARTEN

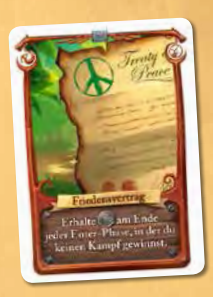

Die meisten Gegenstandskarten haben einen **dauerhaften** Effekt – bis die Karte von einem Mitspieler geklaut oder aufgrund eines anderen Karteneffekts abgeworfen wird.

**Es gibt zwei Ausnahmen, angezeigt durch die folgenden Symbole oben auf der Karte:**

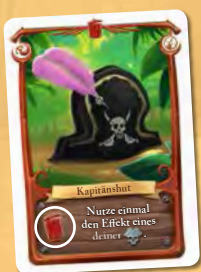

**<sup>R</sup>eferenzzbu<sup>c</sup><sup>h</sup> <sup>R</sup>elikt<sup>e</sup> pro .**

5

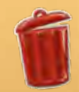

Führe den Karteneffekt **sofort** aus, sobald du die Karte bei dir ablegst und wirf sie anschließend ab.

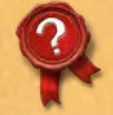

Lege **geheime** Karten verdeckt ab. Decke sie erst bei der Schlusswertung auf.

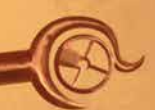

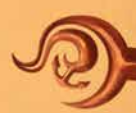

# PIRATENKARTEN

Diese Karten stellen die Piraten dar, die andere Schiffe für dich entern. Jeder Pirat hat einen Namen, eine Kampfstärke und einen Effekt, der bei einem Sieg in der Enter-Phase ausgeführt wird.

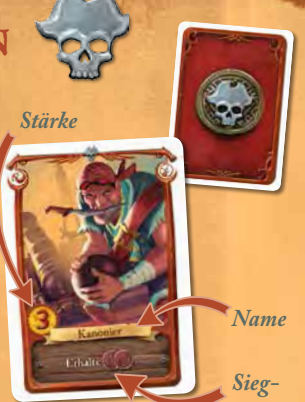

*Effekt*

### PAPAGEI

Der Papagei dient zur **Auflösung von Gleichständen**. Einige Gegenstände oder Piraten lassen den Papagei zu einem anderen Spieler wechseln.

Gibt es bei Kämpfen oder anderen Gelegenheiten einen Gleichstand und der Spieler mit Papagei ist beteiligt, so ge-

winnt dieser den Gleichstand. Ist er nicht beteiligt, gewinnt derjenige Spieler den Gleichstand, der ihm im Uhrzeigersinn als nächstes folgt.

Der Spieler mit Papagei beginnt außerdem mit der Ausführung der Enter-Phase (s. S. 10).

### **SCHIFF**

Der hölzerne Schiffs-Spielstein fungiert als **Rundenzähler** auf dem Haupttableau.

# HUT

6

Diesen Spielstein bekommt bei Spielbeginn der **Startspieler**, der ihn bis Spielende behält.

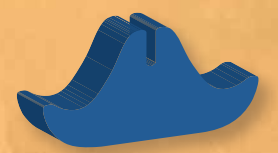

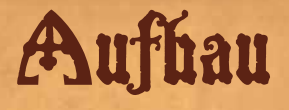

1) Legt das Haupttableau aus (bei 2 und 3 Spielern die Seite mit (4), bei 4 Spielern die Seite mit (2002) und stellt das Schiff auf das Startfeld

Jeder Spieler legt ein Käpt'n-2 Tableau vor sich ab.

month

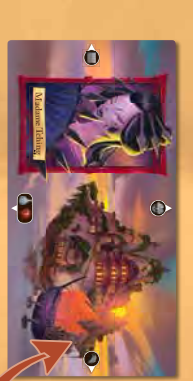

S Gebt jedem Spieler 3 Dublonen und legt den Rest als "Bank" auf den Tisch.

**Du<sup>c</sup> d<sup>e</sup> Ples<sup>s</sup>y**

7

0--------<sub>\\_/</sub>---------0---------<sub>\\_/</sub>--------€

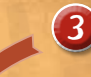

Mischt alle Beutekarten und 3 legt sie als Zugstapel neben das Haupttableau.

BEI 2 SPIELERN Vor dem Mischen folgende Beutekarten entfernen:

- alle Reliktkarten "Sirenengesang"
- 5 zufällige Gegenstandskarten
- 5 zufällige Rumkarten
- 5 zufällige Piratenkarten

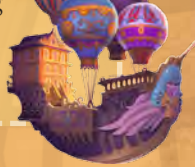

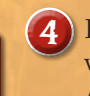

Legt die obersten 3 Karten vom Zugstapel verdeckt als Anteile der Beute unten an das Haupttableau an.

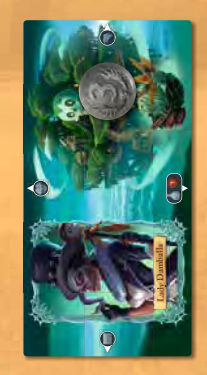

Der Spieler, der zuletzt Rum 6 getrunken hat, wird Startspieler und erhält Papagei und Hut.

# **Spielverlauf**

In jeder Runde sind die Spieler **beginnend mit dem Startspieler** nacheinander **im Uhrzeigersinn** am

Zug und nehmen sich Anteile der Beute, um Rum, Relikte, Gegenstände und Piraten zu erhalten. Ab und zu entern sie gegenseitig ihre Schiffe und nutzen die Effekte ihrer Piraten, um Dublonen zu ergattern und den Gegnern Schätze zu klauen.

## BEUTE AUFTEILEN

Bist du am Zug, nimmst du den ersten Anteil der Beute (die Karte(n), die beim Haupttableau ganz links unterhalb der 1 liegen). Sieh ihn dir insgeheim an und entscheide dich zwischen zwei Möglichkeiten:

### 1. Anteil annehmen

Lege alle Karten des Anteils in die entsprechenden Bereiche rund um dein Käpt'n-Tableau, Rumkarten  $\triangle$  und Geheimnisse  $\Omega$  verdeckt. Karten mit Sofortigem Effekt **musst** du, sobald du sie ablegst, ausführen und anschließend abwerfen. Ziehe nun eine Karte vom Zugstapel und lege sie verdeckt in den soeben geleerten Bereich für Anteile.

**Besteht dein Anteil aus mehreren Karten, musst du sie alle nehmen. In welcher Reihenfolge du sie zu deinem Käpt'n-Tableau legst, bleibt dir überlassen.**

**BEISPIEL**<br>Wenn du diesen Anteil *annimmst, der aus Bier und Pirat besteht, darfst du als Erstes das Bier ablegen (und dessen Sofortigen Effekt ausführen), bevor du den Piraten ablegst.*

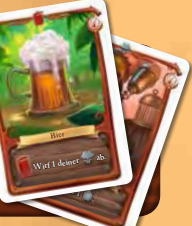

8

**Hinweis:** Wird ein Bereich für Anteile geleert, egal ob von einem Spieler, durch einen Gegenstand oder einen Piraten , füllt ihr ihn sofort mit einer verdeckten Karte vom Zugstapel auf.

#### 2. Anteil ablehnen

Lege die Karte(n) verdeckt in den entsprechenden Bereich zurück und lege zusätzlich die oberste Karte vom Zugstapel verdeckt obenauf. So erhöhst du zwar den Wert des Anteils für den nächsten Spieler, darfst dir aber anschließend den nächsten Anteil ansehen.

**Ein Anteil der Beute darf aus maximal drei Karten bestehen. Müsstest du eine vierte Karte obenauf legen, lege stattdessen eine Dublone aus der Bank obenauf.**

**Hinweis:** Ist der Zugstapel vor Spielende aufgebraucht, benutzt ab sofort Dublonen statt Karten als Anteile der Beute.

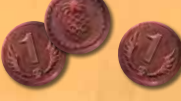

Lehnst du Anteil 1 ab, sieh dir insgeheim Anteil 2 an und verfahre wie bei Anteil 1 . Lässt du diesen ebenfalls liegen, mache bei Anteil 3 weiter.

**Du musst dir die Anteile immer beginnend bei Anteil**  1 **ansehen. Du kannst also nicht Anteil** 3 **ansehen, wenn du nicht zuvor Anteil** 1 **und** 2 **abgelehnt hast.**

Lehnst du auch Anteil 3 ab, ziehe die oberste Karte vom Zugstapel. Lege sie zu deinem Käpt'n-Tableau, je nach Kartensorte offen oder verdeckt, bzw. wirf sie ab, nachdem du ihren Sofortigen Effekt **ausgeführt hast.** 

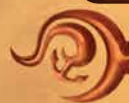

**Hinweis:** Du kannst anhand der Kartenrückseite sehen, welche Kartensorte gerade oben auf dem Zugstapel liegt und als nächstes folgt: Rum  $\Box$ , Relikt  $\Box$ , Gegenstand ,  $\Box$ , oder Pirat  $\Box$ .

Nachdem du alle Karten abgelegt und ggf. abgewor-<br>fen hast, ist dein Zug zu Ende. Der Zug des nächsten Spielers beginnt damit, dass er sich Anteil 1 ansieht.

**Sobald alle Spieler einmal am Zug waren, rückt das Schiff auf dem Haupttableau ein Feld weiter und ihr beginnt die nächste Runde** (Ausnahme s. S. 10) **.**

2

3

3

4

2

#### BEISPIEL

*Du siehst dir den ersten Anteil der Beute an, der aus drei Karten besteht. Du entscheidest, ihn abzulehnen und legst ihn verdeckt zurück. Da der Anteil bereits aus drei Karten besteht, legst du statt einer weiteren Karte eine Dublone obenauf.*  $\frac{1}{2}$ a ula est an  $\frac{2}{3}$  est gs er  $\frac{3}{3}$  gs  $\frac{3}{4}$   $\frac{1}{4}$ 

 *Du siehst dir den zweiten Anteil der Beute an, der aus zwei Karten besteht. Auch diesen lehnst du ab und legst ihn verdeckt zurück. Du ziehst die oberste Karte vom Zugstapel und legst sie verdeckt obenauf.*

*Du siehst dir den dritten Anteil der Beute an, der aus zwei Karten besteht. Diesmal nimmst du ihn an. Du legst die Karten in der Reihenfolge deiner Wahl zu deinem Käpt'n-Tableau und führst ggf. Sofortige Effekte aus.*

*Du ziehst die oberste Karte vom Zugstapel und legst sie als neuen dritten Anteil unterhalb des Haupt tableaus ab. Nun ist der nächste Spieler am Zug.*

9

1

1

# Enter-Phase

*Effekt*

**Wird das Schiff von einem Feld mit diesem Symbol weitergerückt**, findet sofort und noch vor der

nächsten Runde eine Enter-Phase statt, in der die Spieler gegen ihre beiden Nachbarspieler (links und rechts) kämpfen, um die Effekte ihrer Piratenkarten auszulösen.

**Pirateneffekte werden für jeden Kampf ausgelöst**, den du gegen einen deiner Nachbarspieler

gewinnst, es sei denn, auf der Karte ist ein (1x). In diesem Fall kann der Effekt nur einmal ausgeführt werden, auch wenn du zwei Kämpfe gewinnst.

**Hinweis:** Ohne Piratenkarte kannst du keinen Kampf gewinnen.

### STÄRKE DER BESATZUNG

Um den Sieger eines Kampfes zu ermitteln, **addiere die Kampfstärken deiner Piratenkarten unter Berücksichtigung aller relevanten Karteneffekte**. Ist deine Besatzung insgesamt stärker als die eines Nachbarspielers, hast du einen Kampf gewonnen.

#### **BEISPIEL**

*Mit diesen drei Piraten und dem Rostigen Schwert beträgt die Stärke deiner Besatzung 7 (4+2+2-1).*

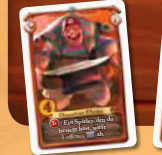

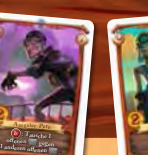

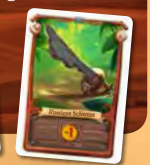

10

# AUSFÜHREN DER PIRATENEFFEKTE

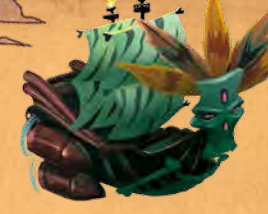

Wenn klar ist, wer gegen wen gewonnen hat, führt ihr im Uhrzeigersinn Pirateneffekte aus, **beginnend beim Spieler mit Papagei**.

Hinweis: Direkt nach den Kämpfen können Effekte der Gegenstandskarten wirksam werden. In diesem Fall führt ihr zunächst reihum diese Effekte aus, **bevor** ihr reihum eure Pirateneffekte ausführt.

Jeder Spieler darf seine Effekte in beliebiger Reihenfolge ausführen, je einmal pro Sieg. Wer keinen Kampf gewonnen hat, wird übersprungen.

Besagt ein Pirateneffekt "Klaue", darfst du nur den (oder die) Mitspieler beklauen, den (oder die) du besiegt hast. Hat dein Mitspieler keine Dublonen, bzw. Rum , geschieht nichts.

Besagt ein Pirateneffekt "Tausche", darfst du nur mit dem (oder den) Mitspieler(n) tauschen, den (oder die) du besiegt hast. Hat dein Mitspieler keine Gegenstandskarten , bzw. Rum , geschieht nichts.

Besagt ein Pirateneffekt "Erhalte" in Bezug auf Dublonen, nimm Dublonen aus der Bank.

**Hinweis:** Du kannst maximal zwei Kämpfe gewinnen, da deine Stärke nur mit deinen beiden Nachbarspielern verglichen wird. Du kannst allerdings auch nur einen oder gar keinen Kampf gewinnen.

Entern bei zwei Spielern: Bei 2 Spielern kann es insgesamt höchstens einen Sieg geben.

**Werft nach jeder Enter-Phase alle Piratenkarten ab und beginnt die nächste Runde.**

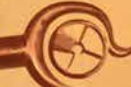

### BEISPIEL

*Mit deinen drei Piraten beträgt deine Gesamtstärke 6. Sarahs Gesamtstärke beträgt 4. Heikos Gesamtstärke beträgt 2 und Juttas 0 (sie hat keinen Pirat).*

*Du gewinnst beide Kämpfe. Sarah besiegt Heiko. Heiko besiegt Jutta. Jutta steht dumm da.*

*Da Jutta den Papagei hat, beginnt sie mit dem Ausführen von Pirateneffekten. Ohne Pirat geschieht bei ihr allerdings nichts.*

*Mit Rachel Cruz klaust du von jedem Mitspieler, den du besiegt hast (Jutta und Sarah), insgesamt also* ( $($  ( $($   $)$ ). Ein *Steward* verschafft dir (compared bank, allerdings nur (lx), *obwohl du zwei Siege errungen hast. Schließlich kannst du dir mit dem Schiffskoch den Papagei von Jutta nehmen und vor dir abstellen. Damit sind deine Pirateneffekte abgeschlossen.*

*Sarah hat zwar gegen dich verloren, aber gegen Heiko gewonnen. Dank ihrem Monsieur Plume muss er nun eine Gegenstandskarte seiner Wahl abwerfen.*

*Schließlich holt sich Heikos Bootsfrau aus der Bank. Alle Spieler werfen ihre Piraten ab und es geht weiter mit der nächsten Runde.*

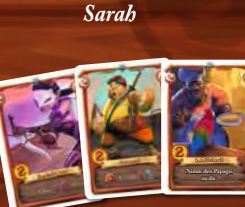

# Spielende UND WERTUNG

 **: Ein Spieler, den du besiegt hast, wirft 1 o enes ab.**

**Erreicht das Schiff die letzte Insel, wird noch eine normale Runde gespielt sowie eine Enter-Phase durchgeführt, danach endet das Spiel mit der Wertung.**

**Zählt eure Siegpunkte** was , um den berühmtesten Luftpiraten zu ermitteln, indem ihr folgende Werte addiert:

11

• Dublonen (jede Dublone = 1 Siegpunkt

*Heiko*

- Gesamtwert eurer Rum-Sammlung
- Gesamtwert eurer Relikte-Sammlung
- Bonuspunkte durch eure Geheimnisse
- Minus- und Pluspunkte der Gegenstandskarten

*Du*

bot

*Jutta*

**Der Käpt'n mit den meisten Siegpunkten gewinnt das Spiel und wird zum Piratenkönig ausgerufen!** Bei Gleichstand gewinnt der beteiligte Spieler mit Papagei, bzw. der beteiligte Spieler, der ihm im Uhrzeigersinn als nächstes folgt.

# Erläuterungen zu einigen Karten

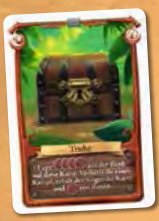

#### **TRUHE**

*Verlierst du einen Kampf, musst du die Truhe mit allen darauf liegenden Dublonen an den Sieger weitergeben. Er nimmt sich eine der darauf liegenden Dublonen und legt sie auf sein Käpt'n-Tableau. Verlierst du* 

*beide Kämpfe, erhält der stärkere der beiden Nachbarn die Truhe. Wer bei Spielende die Truhe besitzt, erhält alle noch darauf liegenden Dublonen.*

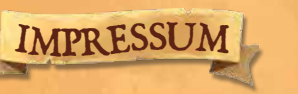

**Spieleautor: Théo Rivière • Illustration: Miguel Coimbra Redakteur: Ludovic Papaïs Übersetzung: Daniel Danzer**

©2016 IELLO. IELLO, SEA OF CLOUDS und ihre Logos sind Warenzeichen von IELLO.

ACHTUNG! NICHT GEEIGNET FÜR KINDER UNTER 3 Jahren . Erstickungsgefahr durch verschluckbare Kleinteile . Diese Information aufbewahren. Hergestellt in Shanghai, China. Deutsche Ausgabe.

**info@iello.fr** • Lot: SOCGER072016

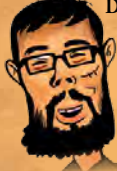

**Der Autor möchte sich bei allen Spieltestern bedanken. Besonderer Dank an:** meine Eltern, LOR + M, Élodie, Eli Frot, Antoine Bauza, Bruno Cathala, Ludovic Maublanc, Corentin Lebrat, Nicolas Normandon, La Cafetière, Gabriel Durnerin, Sébastien Dujardin, die Küche des CNJ, Matthieu Lanvin, Matthieu Bonin, Nicolas Sato, Masumi Sato, Judith Brustlein, Virginie Papaïs (spricht sich wie "maïs"), Miguel "die Legende" Coimbra, Florian Deshayes, Chloé Deshayes, Ann Pichot, Alexis VanderBruck, Yann Barthelheimer und

alle vom Team Cool Games, Benoît Forget, Alain Balaÿ, Mathieu Rivero, Samuel Colin, Maxime Rambourg, Timothée Simonot, Virginie Gilson, Vincent Vogel, Karoline Piccin und all die Leute, die ich vergessen habe (sorry!).

Besonderer Dank an Ludovic Papaïs für seine Zuversicht, Anteilnahme und Professionalität. Ohne dich wären wir nicht hier, Kokosnuss.

#### FOLGT UNS AUF

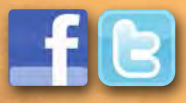

**www.seaofclouds.iello.com**

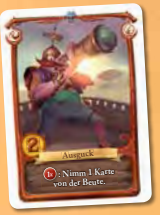

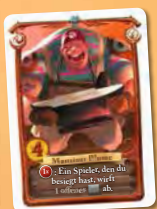

#### **AUSGUCK**

*Gewinnst du einen Kampf mit dem Ausguck, nimm verdeckt eine Karte deiner Wahl von einem der Anteile der Beute. Du kannst vorher die Rückseite der Karten (Rum, Relikt, Gegenstand oder Pirat) ansehen, nicht aber die Vorderseiten. Lege die Karte erst nach der Enter-Phase zu deinem Käpt'n-Tableau.*

### Monsieur Plume

*Gewinnst du einen Kampf mit Monsieur Plume, wähle einen derjenigen Spieler aus, gegen die du gewonnen hast. Dieser sucht sich eine seiner offenen Gegenstandskarten aus und wirft diese ab.*

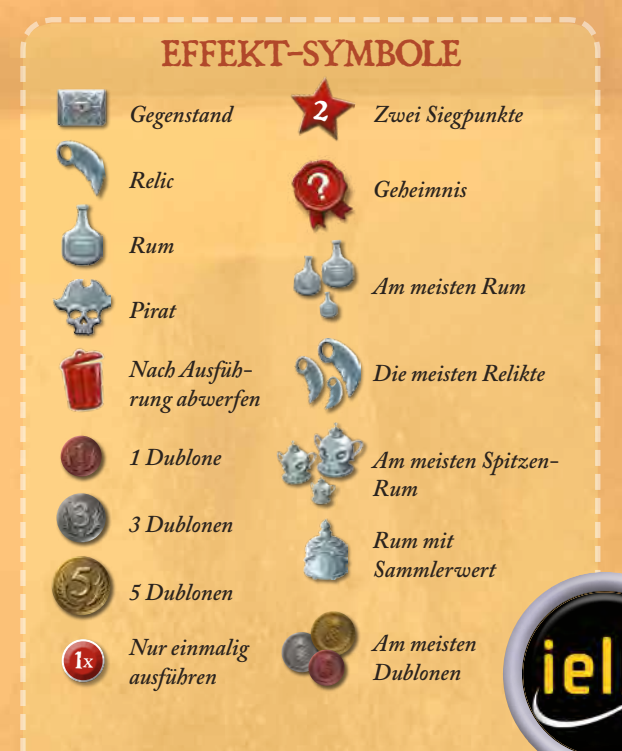